# **Bedienungshinweise für den EES M3 Multi Kanal.**

Der M3 Multi Kanal hat drei Grundfunktionen:

- 1. Das Umnummerieren eines MIDI Kanals.
- 2. Das Vervielfachen eines MIDI Kanals.
- 3. Das Filtern von MIDI Kanälen.

#### **Hinweise zur Benutzung.**

Für einen störungsfreien Betrieb sollten die MIDI Anschlußleitungen nicht länger als 3m sein.

In seltenen Fällen können statische Entladungen oder Störimpulse den normalen Betrieb des EES M3 Multi Kanal beeinträchtigen. Sollte der M3 Multi Kanal dann nicht mehr "normal" funktionieren, kann die Betriebsbereitschaft durch kurzes Trennen vom Netz wiederhergestellt werden.

Beim Betrieb des M3 Multi Kanal sind die für elektronische Geräte üblichen Vorsichtsmaßnahmen zu beachten: Das Gerät nicht in feuchter Umgebung, bei hohen Temperaturen oder in extrem staubiger Umgebung betreiben. Das Gehäuse darf nur vom Fachmann geöffnet werden.

Zum Reinigen nur ein trockenes Tuch verwenden, lösemittelhaltige Reiniger können die Oberfläche des Gerätes beschädigen.

Der M3 Multi Kanal entspricht den  $\mathsf{CE}\,$  Bestimmungen.

#### **Stromversorgung.**

Der M3 Multi Kanal benötigt eine Versorgungsspannung von 9V= ( 100mA ), z.B. aus dem EES Steckernetzteil.

Belegung des 3.5mm Klinkensteckers:

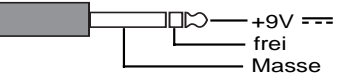

## **MIDI Anschlüsse.**

- Der EES M3 Multi Kanal hat eine MIDI In, zwei parallele ( gleichwertige ) MIDI Out und eine MIDI Thru Buchse. Die im M3 Multi Kanal veränderten MIDI Daten werden auf die MIDI Out Buchsen ausgegeben. Am MIDI Thru steht das unveränderte MIDI In Signal zur Verfügung.
- Das MIDI Out der steuernden Tastatur wird mit dem MIDI In des M3 Multi Kanals mit einem MIDI Kabel verbunden. Die über MIDI zu spielenden Instrumente werden an den beiden MIDI Out Buchsen des M3 Multi Kanals angeschlossen. Sollen mehr als zwei Expander angeschlossen werden, werden diese über die MIDI Thru Buchsen der Expander verkettet.

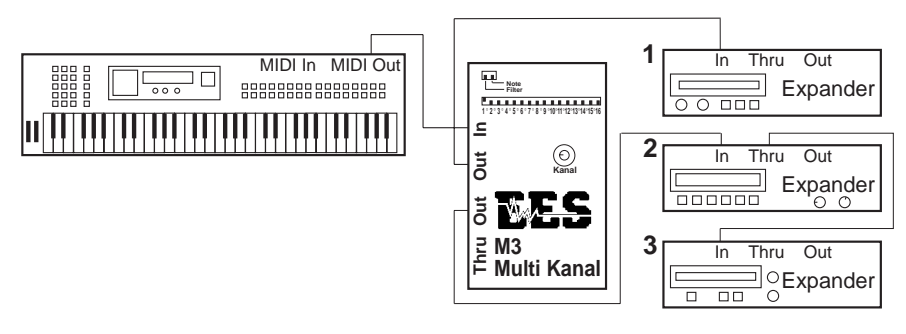

## **1. Umnummerieren eines MIDI Kanals.**

Schalterstellung :

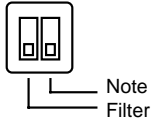

Soll z.B. der ankommende MIDI Kanal 1 des Keyboards auf dem Kanal 7 des Expanders erklingen, wird mit dem Kanaldrehschalter der Kanal 1 eingestellt. Die 16 Minischalter 1...16 werden bis auf den Schalter 7 ausgeschaltet ( nach unten ). Alle Daten ( Noten, Aftertouch, Programmwechsel usw.. ) werden mit dem neuen MIDI Kanal gesendet.

## **2. Vervielfachen eines MIDI Kanals.**

Das Vervielfachen eines MIDI Kanals kann in zwei Varianten erfolgen:

**a. Alle Daten werden vervielfacht** - gleiche Schalterstellung wie beim Umnummerieren.

Schalterstellung :

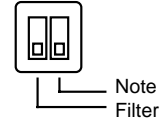

Der zu vervielfachende MIDI ( In ) Kanal wird mit dem Kanaldrehschalter eingestellt. Mit den 16 Minischaltern 1...16 werden alle Kanäle eingeschaltet, auf die der ankommende MIDI Kanal vervielfacht werden soll.

Beispiel: Kanaldrehschalter auf 4, Minischalter 6 und 8 eingeschaltet. Die Daten des ankommenden MIDI Kanals 4 werden als MIDI Kanal 6 und MIDI Kanal 8 gesendet, d.h. Noten erklingen mit den Stimmen der MIDI Kanäle 6 und 8.

Achtung: Soll auch der ankommende MIDI Kanal gesendet werden, muß der entsprechende Minischalter eingeschaltet werden ( im Beispiel der Minischalter 4 )!

## **2. b. Nur Tastendaten werden vervielfacht.**

Schalterstellung :

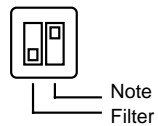

Die Kanäle werden wie bei 2.a. ausgewählt.

Jedoch werden nur die Tastendaten ( Note-Ein- und Note-Aus-Daten ) auf die anderen eingeschalteten Kanäle vervielfältigt. Alle anderen MIDI "nicht Tastendaten", wie z.B. Pitchbend oder Modulation, werden nur auf dem Originalkanal weitergeleitet. Ist dieser ausgeschaltet, so werden die "nicht Tastendaten" des mit dem Kanaldrehschalters ausgewählten Kanals unterdrückt.

## **3. Das Filtern von MIDI Kanälen.**

Schalterstellung :

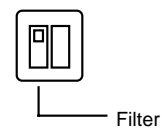

Bei eingeschaltetem Filter ist die Stellung des Kanaldrehschalters ohne Bedeutung!

## **a. Alle Daten filtern.**

Schalterstellung :

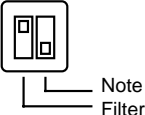

Es werden alle MIDI Kanäle **gefiltert,** deren Minischalter **eingeschaltet** ( nach oben ) sind. Ist z.B. der Minischalter 2 eingeschaltet, werden die Kanäle 1 und 3 bis 16 weitergeleitet. Alle Daten auf dem Kanal 2 werden unterdrückt.

# **b. Alle "nicht Tastendaten" filtern.**

Schalterstellung :

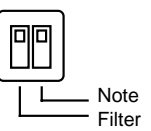

Es werden alle MIDI Kanäle beeinflußt, deren Minischalter **eingeschaltet** ( nach oben ) sind. Im Gegensatz zu 3.a. werden jedoch die Tastendaten **immer** durchgelassen. Ist z.B. der Minischalter 2 eingeschaltet, werden vom Kanal 2 alle "nicht Tastendaten" wie z. B. Pitch, Modulation, Programchange, Aftertouch usw.. ausgefiltert. Die Note-Ein- und Note-Aus-Befehle ( Tastendaten ) werden jedoch weitergeleitet.

Die Schalterstellungen 2.b. und 3.b. helfen, die Datenmengen auf dem MIDI-Kabel zu reduzieren bzw. gering zu halten. Da z.B. gerade Aftertouch, Channelpressure ( Druckdynamik ), Pitch und Modulation schnell zu großen Datenmengen führen ( besonders beim Kanalvervielfachen ) ist es oft sinnvoll, alle "nicht Tastendaten" zu filtern.

#### **All Notes Off.**

Beim Schalten des Kanaldrehschalters und des Filterschalters werden vom M3 Multi Kanal All Notes Off- und All Sounds Off-Befehle auf allen 16 MIDI Kanälen an die Expander gesendet. Beim Schalten der 16 Minischalter wird für jeden geschalteten Kanal All Notes Off und All Sounds Off gesendet.

Dadurch sollten beim Schalten keine hängenden Noten auftreten. Lediglich einige sehr frühe MIDI Geräte verstehen diese Befehle nicht, deshalb sollten während der M3 Bedienung keine MIDI Tastendaten vom Keyboard gesendet werden.

#### **Nicht kanalbezogene MIDI Daten.**

Alle MIDI Daten, die keinem MIDI Kanal zugeordnet sind, werden unverändert durch den M3 Multi Kanal hindurchgeleitet.

Nicht kanalbezogene MIDI Daten sind:

MIDI Clock, Start, Stop, Continue, MIDI Timecode,

Song Position, Song Select,

Active Sensing, Tune-Request und die Systemexclusiven Daten.

**EES Technik für Musik** Dipl. Ing. Thomas Wieschiolek Kolberger Straße 2 **D - 23879 Mölln** Tel: 04542 - 4212 Fax: - 86418 EMail: info@ees-musik.de Internet: http://www.ees-musik.de